## **WSU Tri-Cities Phone Forwarding - Web**

You may choose not to forward your campus phone and instead request "voicemail-to-email". This will send a .WAV file of each voicemail to your WSU Inbox.

Simply send a request to [tricities.tchelp@wsu.edu](mailto:tricities.tchelp@wsu.edu) to have this featured added to your line.

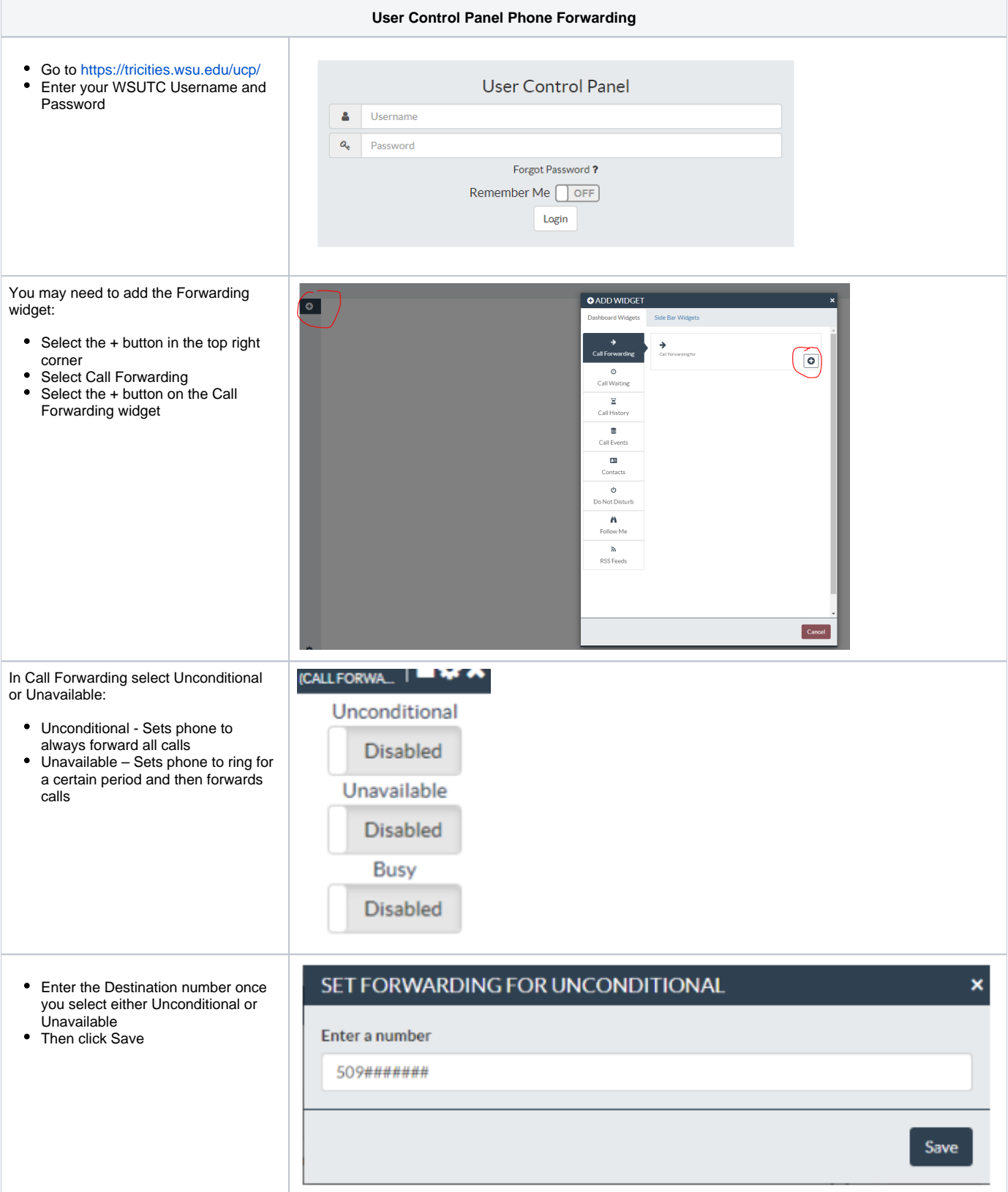

Note: Forwarded calls that are not answered by your personal phone will go to that phone's voicemail.